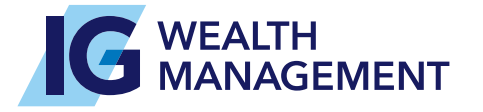

# **Urgent notice: We need you to confirm your information online**

#### **It's time to review your personal information**

Our records show that your information on file with us may be out of date. It's part of our regulatory obligation to review and confirm your personal information (commonly called "Know Your Client" information) to make sure that your investment plan still aligns with your best interests. Validating that we have the correct information on your file will ensure you can continue to make transactions on your account.

### **What you need to do:**

- **1** Visit Online Access at **IG.ca/GoDigital** or open the IG Wealth App and select "Get started."
- **2** Verify your identity with the client number found on the top right of your statement and accept our user agreement to log in to your account.

Tip: On the IG.ca/GoDigital landing page, you'll find additional help and resources to get started if you need them.

**3** Once logged in, you will see a prompt to review your Know Your Client information on file and indicate if anything requires updating.

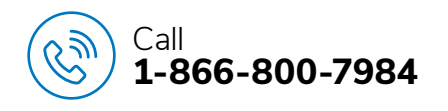

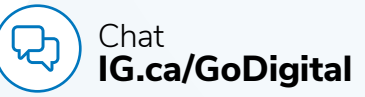

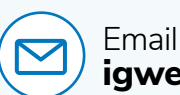

Our team of Advisors are

**WEALTH<br>CONNECT** 

Complete a transaction on your account.

Let us know if your situation, address or contact information is changing.

Schedule a meeting to discuss a financial

strategy or get advice on your

here to help you.

IG Living Plan.

**igwealthconnect@ig.ca**

Trademarks, including IG Wealth Management, are owned by IGM Financial Inc. and licensed to its subsidiary corporations. © Investors Group Inc. 2024

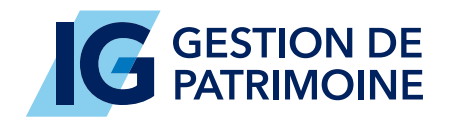

## **Avis urgent : Il est temps pour nous de confirmer vos renseignements en ligne**

### **Il est temps pour vous de vérifier vos renseignements personnels.**

Il se pourrait que vos renseignements en dossier ne soient plus à jour. Nous avons l'obligation réglementaire de passer en revue et de confirmer vos renseignements personnels [souvent appelés "renseignements Connaître son client" (CSC)] afin que votre plan de placement continue de servir vos intérêts. De votre côté, le fait de vérifier la validité de vos renseignements en dossier vous permettra de continuer à effectuer des opérations dans votre compte.

### **Ce que vous devez faire**

- **1** Allez sur Accès en ligne, à **ig.ca/fr/passez-en-modenumerique**, ou ouvrez l'appli IG Gestion de patrimoine et cliquez sur « Allez-y! ».
- **2** Validez votre identité à l'aide du numéro de client figurant dans le coin supérieur droit de votre relevé et acceptez notre entente d'utilisation pour ouvrir une session.

Conseil : À la page d'accueil du site ig.ca/fr/passezen-mode-numerique, vous trouvez de l'aide et des ressources supplémentaires.

**3** Une fois la session ouverte, une fenêtre contextuelle vous invitera à examiner vos renseignements CSC en dossier et à signaler les mises à jour nécessaires.

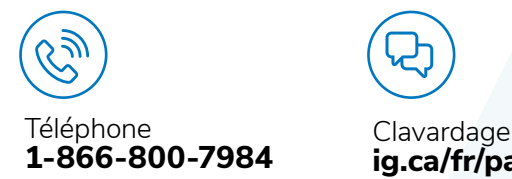

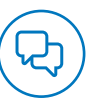

**ig.ca/fr/passez-en-mode-numerique**

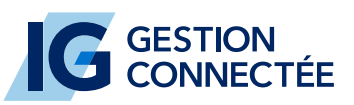

Notre équipe de conseillères et conseillers est là pour vous aider.

- Effectuez une opération dans votre compte.
- Informez-nous de tout changement de situation, d'adresse ou de coordonnées à votre égard.
- Fixez un rendez-vous pour discuter de stratégies financières ou recevoir des conseils concernant votre Plan vivant IG.

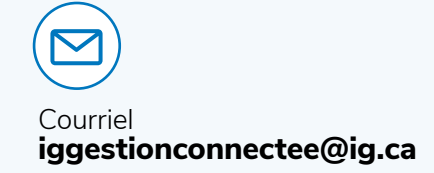

Les marques de commerce, y compris IG Gestion de patrimoine, sont la propriété de la Société financière IGM Inc. et sont utilisées sous licence par ses filiales. © Groupe Investors Inc. 2024